How to Add an External Script in Jira On-premise

Last Modified on 03/26/2024 6:34 am EDT

This article shows how to add an external script to your server.

External scripts are groovy scripts/classes which can be reused in the connections. For instance, by deploying the following class, you are able to use the code in the incoming and outgoing processors:

```
class HelloWorld {
   public static void greetings() {
        return "Hello World"
    }
}
```
This can be used by adding the following script in the processor:

```
issue.description = HelloWorld.greetings()
...
```
Which sets the description to 'Hello World'.

## How to Deploy

...

Custom scripts can only be deployed on Jira Server/Datacenter and nodes which are deployed through the docker deployment approach.

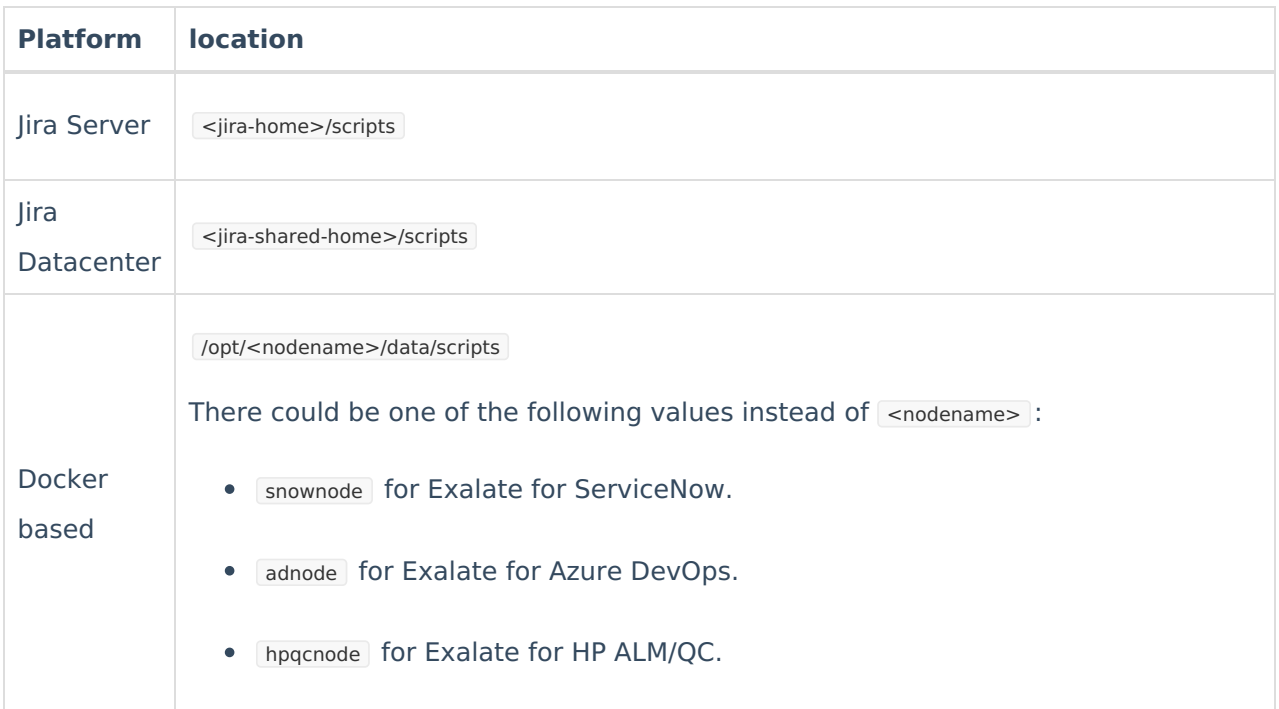

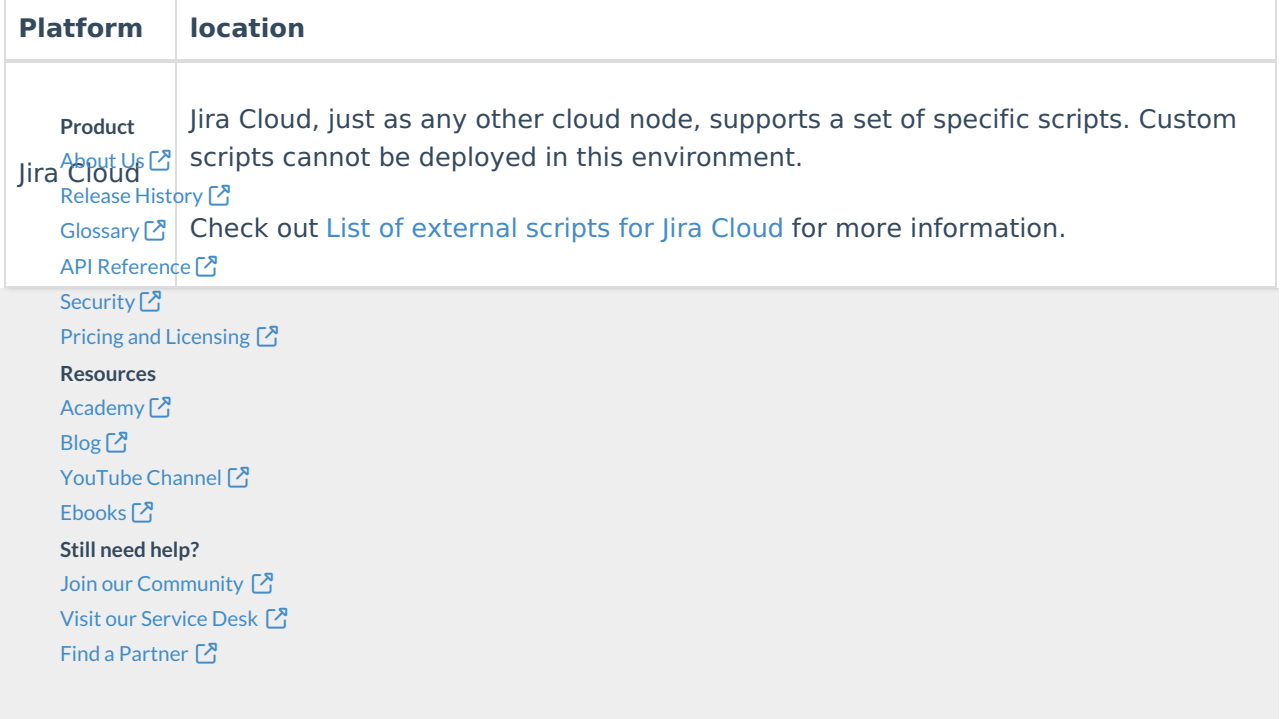